## **I nformatik, G11, 14.11.05 - 1 -**

## **Arbeiten mit HTML (Teil 3)**

Wenn du mehrere html-Dateien hast, müssen sie irgendwie angeordnet werden. Dafür hast du **drei** Möglichkeiten:

- (1) Du benutzt Rahmen, das haben wir letztes Mal behandelt! URL: **[http://kurs.wspiegel.de/3w6\\_.htm](http://kurs.wspiegel.de/3w6_.htm)**
- (2) Du benutzt Tabellen, diese Möglichkeit schauen wir uns heute an.
- (3) Dann gibt es da noch CSS, zu deutsch **Cascading Style Sheets**, Beispiel: [http://www.wspiegel.de](http://www.wspiegel.de/) (die Startseite!)

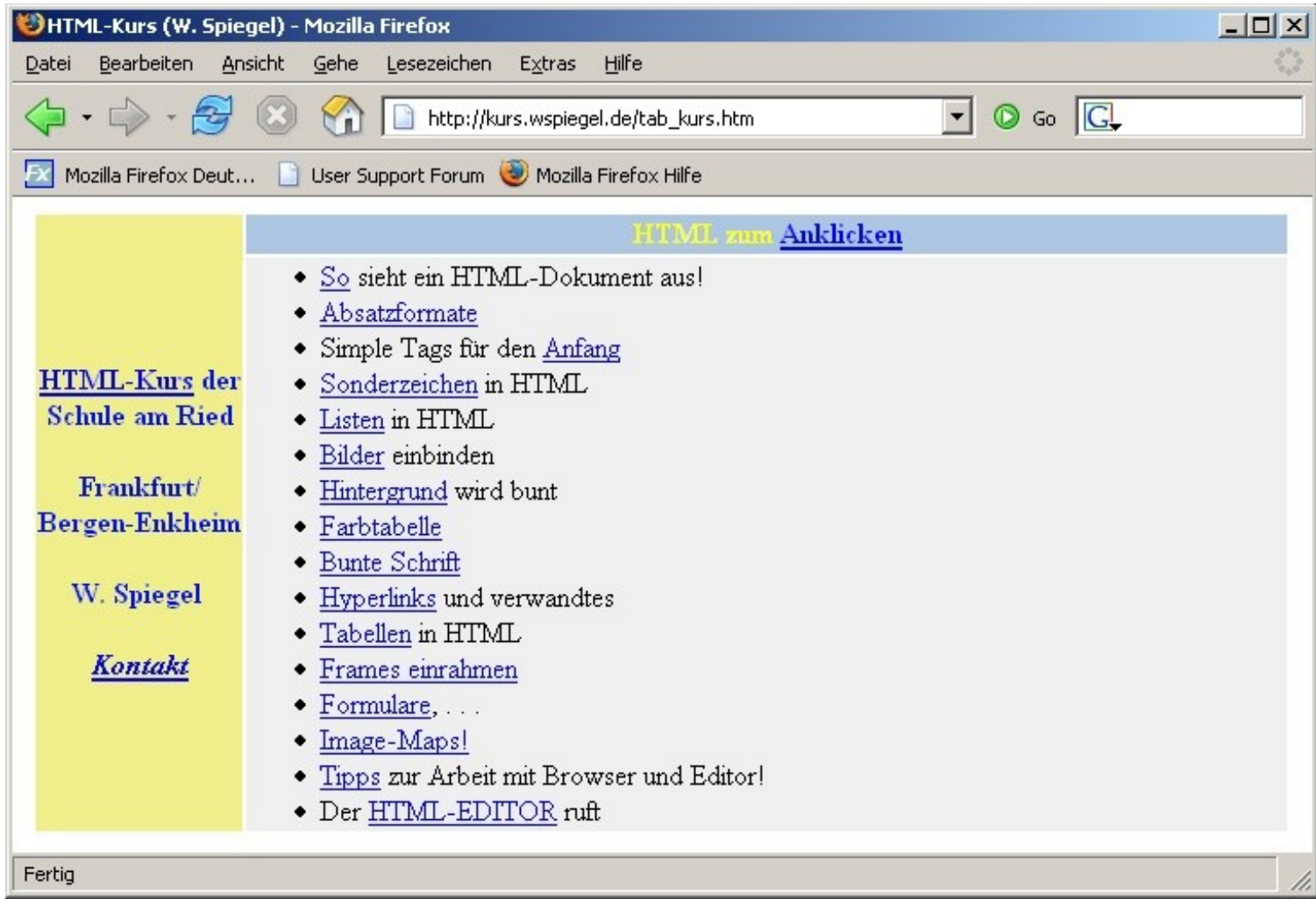

In diesem Screenshot siehst du eine Tabelle mit zwei Spalten, wobei die rechte Spalte nochmals unterteilt ist in zwei Zeilen! Tabellen sind das Mittel der Wahl, wenn du auf einer HTML-Seite Text in zwei Spalten setzen willst. Auch der "Trick": helle Schrift auf dunklem Hintergrund wird mit Tabellen umgesetzt: Man setzt einfach die Hintergundfarbe der entsprechenden Zelle auf einen Blauton. Wie das alles geht, kannst du hier nachlesen:

## **[http://kurs.wspiegel.de/3w5\\_.htm](http://kurs.wspiegel.de/3w5_.htm)**

Bearbeite dort auch die Aufgaben (Stundenplan mit bunter Überschrift, u. s. w.)